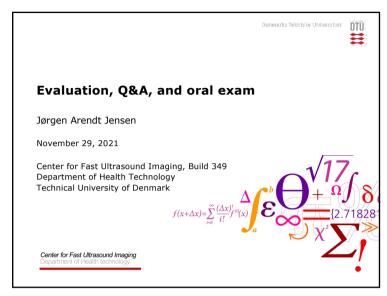

## Topics for today Course evaluation on CampusNet and comments Oral exam and time slots: -Wednesday 8/12, 2020 -Thursday 9/12 2020 Q&A session: Monday 6/12, 2021 at 13.30 in this auditorium Help on CT assignments MR lecture & exercise

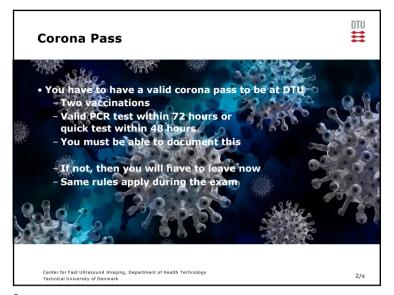

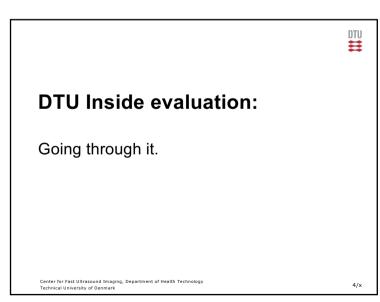

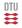

## Oral exam

- •20 min time slots in room 214, building 349
- •Take one question, explain on black board
- No books or notes in the room
- Reading list and questions on DTU Learn under Exam
- •Time slots are listed on DTU Learn and list is here
- •Q&A session:
  - -Monday 6/12, 2020 at 13.30 in this auditorium

Center for Fast Ultrasound Imaging, Department of Health Technology

5/x

5

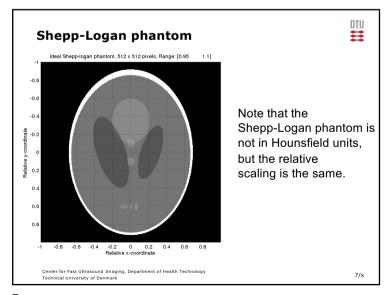

CT assignments

• Usual hand-in of reports

• Standard pdf, readable in Urkund

• Remember to include the code

• Grade will be available before the exam

6

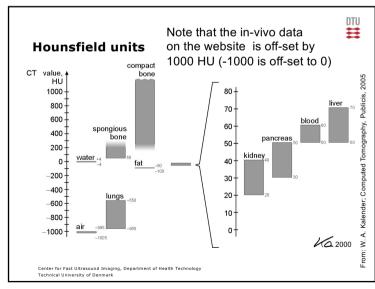

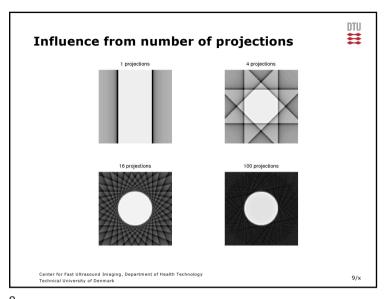

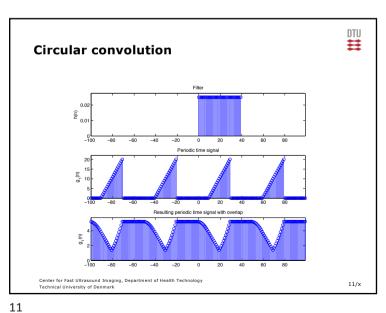

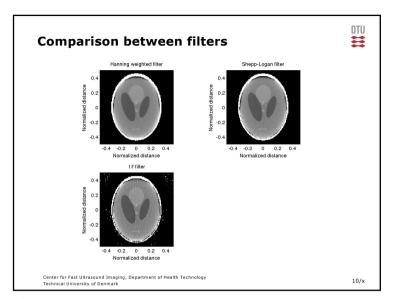

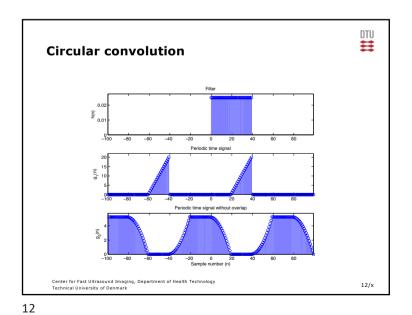

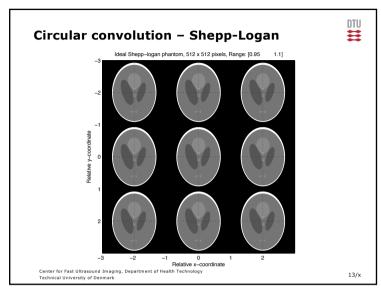

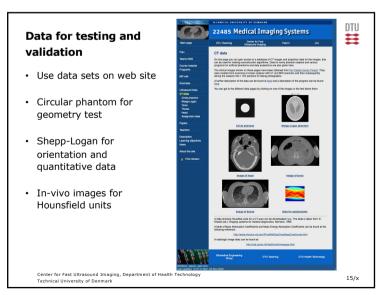

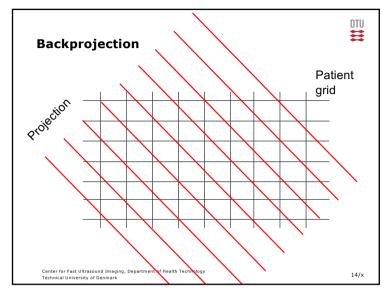

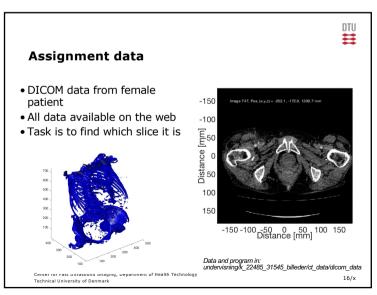

```
\equiv
Reading DICOM data
 % Set overall parameters
 dir_name='DICOM/ST00001/SE00001/'; % Directory name start_image=1; % First image in series end image=747; % Last image in series
 frame_rate=50;
                                            % Frame rate for playing back the movie
 bone_range=100;
                         % Range for showing the bones
 % Initialize figure
 colormap(gray(map_values));
dicom movie(end image+1-start image) = struct('cdata',[],'colormap',[]);
  % Read information for the first images
  file_name='IM00001';
  info=dicominfo([dir_name, file_name]);
dx=info.PixelSpacing(1);
  dy=info.PixelSpacing(2);
  Y = dicomread(info);
  [Nx,Ny]=size(Y);
  % Make space for all the images
 Y=zeros(Nx,Ny,end_image+1-start_image);
z_positions=zeros(end_image+1-start_image,1);
 Center for Fast Ultrasound Imaging, Department of Health Technology
Technical University of Denmark
                                                                                                   17/x
```

```
% Loop through the images and read and display them
for i=start_image:end_image
    file_name=['IM00',num2str(floor(i/100)),num2str(floor(rem(i,100)/10)),num2str(rem(i,10))];
    info=dicominfo([dir_name, file_name]);
    Y(:,:,i) = dicomread(info);
    image(((1:Nx)-Nx/2)*dx,((1:Ny)-Ny/2)*dy,(double(Y(:,:,i))+off_set)/range*map_values)
xlabel('bistance [mm]')
    ylabel('Distance [mm]')
    pos=sprintf('%5.1f, %5.1f, %5.1f', info.ImagePositionPatient(1), ...
          info.ImagePositionPatient(2), info.ImagePositionPatient(3));
    z positions(i)= info.ImagePositionPatient(3);
text(-150, -150, ['Image', num2str(i),', Pos. (x,y,z) = ', pos,' mm'], 'Color', [1 1 1])
    axis('image')
    drawnow
    dicom_movie(i)=getframe;
% Display the movie
movie(dicom_movie, 5, frame_rate);
    Full script can be found at:
       courses.healthtech.dtu.dk/22485/files/ct_data/dicom_data/display_dicom_images.m
    on the page for the CT data: courses.healthtech.dtu.dk/22485/?ct_data/assign_data.html
     Center for Fast Ultrasound Imaging, Department of Health Technology
Technical University of Denmark
                                                                                                   18/x
                                                                              Script in: ct_data/dicom_data
```